A. Riemenschneider, A. Weese, M. Fiebig, G. Kuhnt Appelstr. 11 A; 30167 Hannover

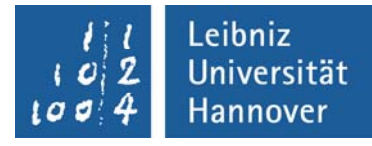

# **Eine Perspektive nach der Ausbildung<br>
<b>Einstieg ins Studium**

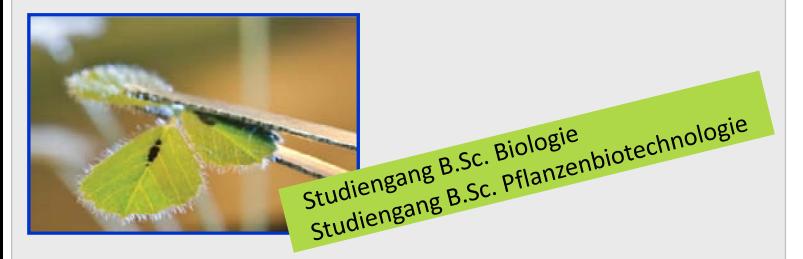

# Projektbeschreibung

- Einstieg ins Studium vereinfachen durch:
	- die Feststellung von Gleichwertigkeiten fachbezogener Kompetenzen
	- pauschalisierte Anrechnungsmöglichkeiten
	- die Integration in universitäre Arbeitsgruppen
	- Möglichkeiten der Selbstprüfung
- transparente Außendarstellung; verstärkte Öffentlichkeitsarbeit
- Modell zur nachhaltigen Anwendbarkeit in allen MINT‐Fächer **Abb. 2: Ausschnitt aus einer Selbstprüfung mit Testergebnissen**

### Vorgehensweise

- Kooperationspartner suchen
- Gleichwertigkeitsprüfungen und eventuell Modularisierung von Inhalten der Lernfelder
- Änderung der Prüfungsordnungen
- Bewilligung durch den Fakultätsrat
- Anrechnungsleitlinie ausarbeiten (s. Abb.: 1)
- Kooperationsverträge unterzeichnen
- Selbstprüfungen erstellen zu anrechenbaren Modulen

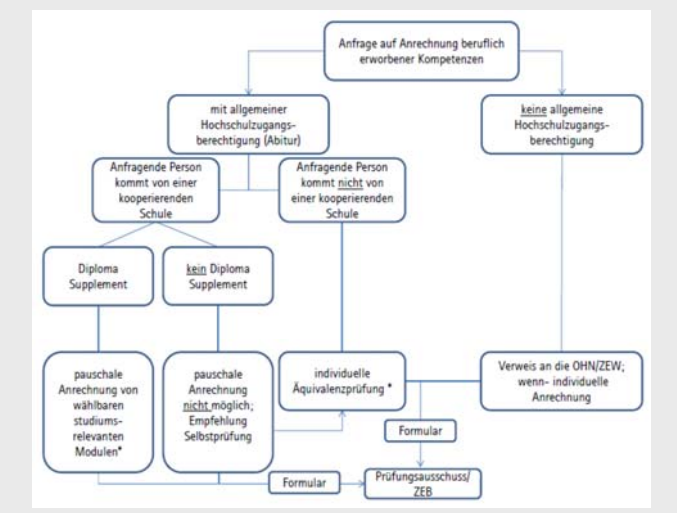

**Abb. 1: Allgemeiner Ablaufplan für die Anrechnung von beruflich erworbenen Kompetenzen** Der linke Verfahrensstrang zeigt den Weg für Studierende, die eine allgemeine Hochschulzugangsberechtigung haben, von einer kooperierenden Schule kommen, dort nach Abschluss ein Diploma Supplement erhalten haben und sich ihre beruflichen Kompetenzen anrechnen lassen möchten. Kommt die anfragende Person nicht von einer kooperierenden Hochschule, werden die Unterlagen zur Anrechnung individuell geprüft.

GEFÖRDERT VOM

Bundesministerium für Bildung und Forschung

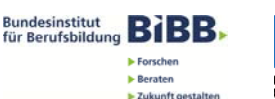

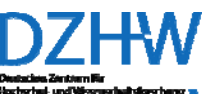

### Ergebnisse

- transparente Informationsweitergabe über LUH‐Homepage und Naturwissenschaftliche Fakultäts‐Homepage
- Anrechnungsleitlinie erarbeitet und nutzbar (s. Abb.: 1)
- Abschluss von sechs Kooperationsverträgen
- Selbsttest zur Wissensüberprüfung erstellt (s. Abb.: 2)

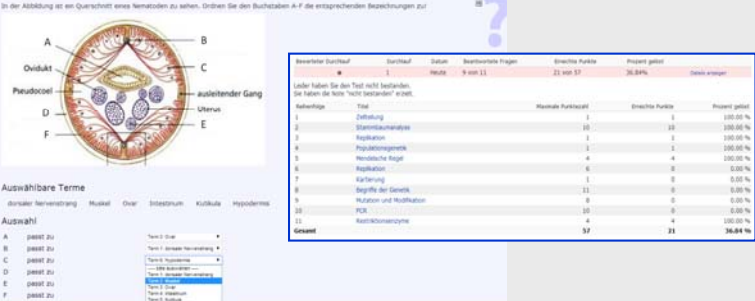

Beruflich vorqualifizierte Studierende können vor dem Start ins Studium auf der stud.IP‐Plattform ihr Wissen zu bestimmten Modulen aus den Studiengängen überprüfen. Dabei werden Fragen zu den unterschiedlichsten Themengebieten gestellt. Beim Erreichen von min. 50% der zu erreichenden Punktzahl gilt der Selbsttest als bestanden. Die Testübersicht gibt Auskunft darüber, welche Themengebiete für ein Modul noch (einmal) erarbeitet werden müssten, um in weiterführenden Modulen nach Anrechnung alle benötigen Kompetenzen vorweisen und nutzen zu können**.**

### Nur beim vollständigen Verständnis von Kompetenzen ist Lebenslanges Lernen erstrebenswert und möglich!

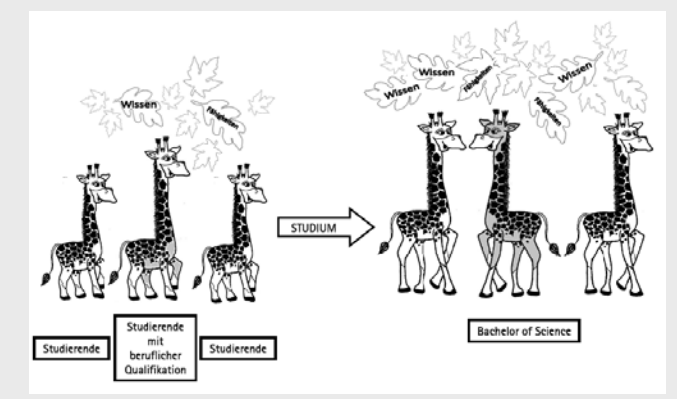

### **Abb. 3: Ein Beispiel aus der Evolution**

Der Wunsch nach mehr Wissen und Fähigkeiten führte dazu, dass die Giraffen einen längeren Hals bekamen. Wie man in der Abbildung erkennen kann, führen aber mehr Wissen bzw. mehr Fähig‐ keiten nicht unbedingt zu einem Selektionsvorteil. Unter allen Giraffen, die das Studium absolviert haben steht: **Bachelor of Science** .

## Für die Zukunft

- nach Ende der Pilotphase 2016 → wenn nötig Nachregulation und Fortführung der Kooperationen
- Transparenz durch Einflechtung in Bildungslandkarte,…
- Ergebnisse werden von Zentralen Einrichtungen übernommen und für weitere Anrechnungsmodularitäten als Vorbild/ Grundlage genutzt

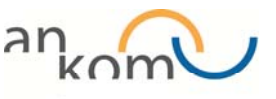

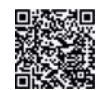

Übergänge von der beruflichen in die hochschulische Bildung